## 수험번호 휴대폰 인증 방법 (본인 명의 휴대폰만 가능) [http://ipexam.ybmnet.co.kr/enumber](http://ipexam.ybmnet.co.kr/enumber/) <u>"휴대폰본인확인(문자)" 선택할 것!!</u>

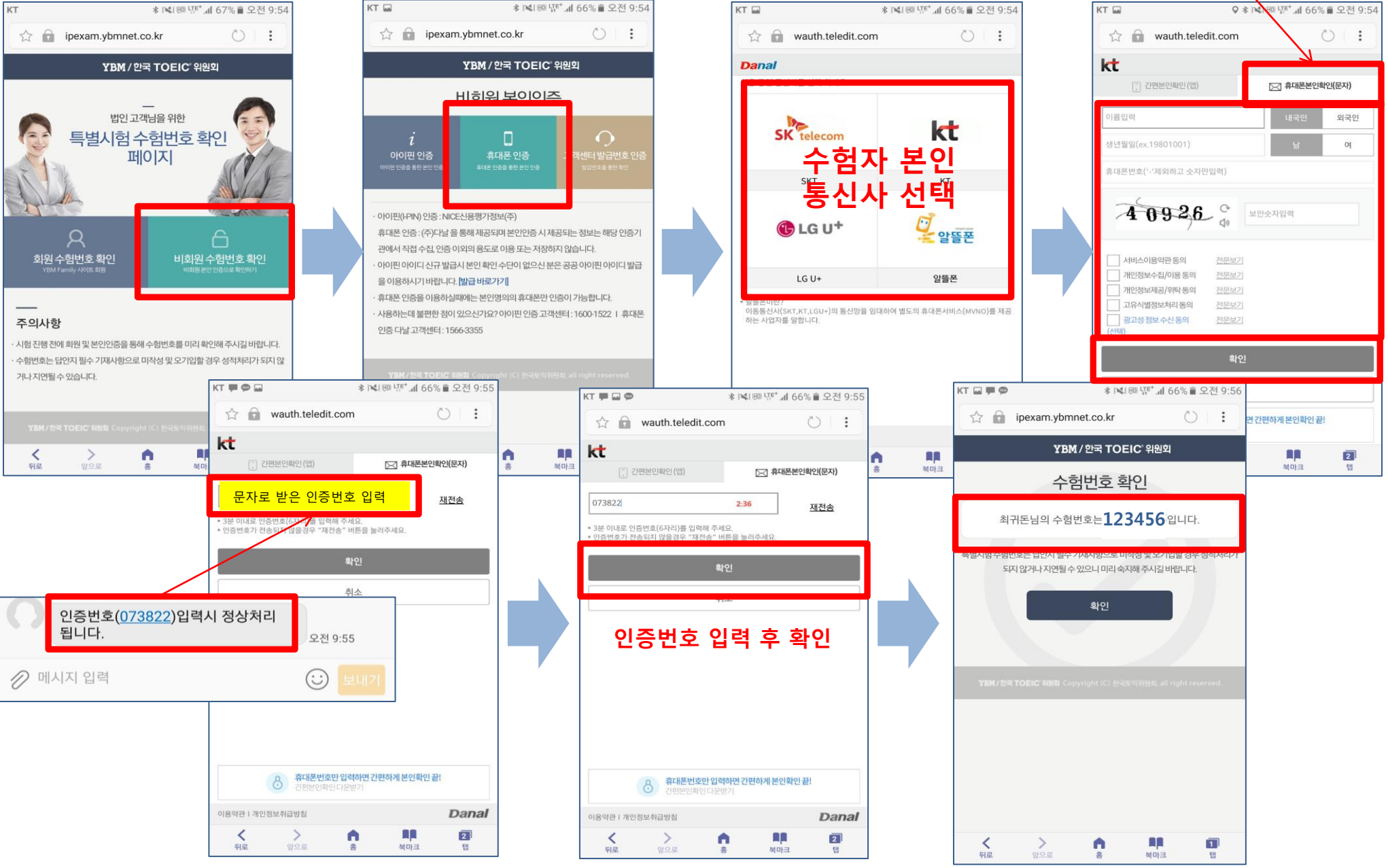